## **Задача C. Взрывоопасность**

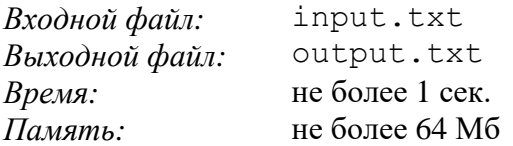

На одном из секретных заводов осуществляется обработка радиоактивных материалов, в результате которой образуются радиоактивные отходы двух типов: А (особо опасные) и Б (неопасные). Все отходы упаковываются в специальные прямоугольные контейнеры одинаковых размеров, после чего эти контейнеры укладываются в стопку один над другим для хранения. Стопка является взрывоопасной, если в ней соседствуют два ящика с отходами типа А.

Требуется написать программу, которая подсчитывает количество возможных вариантов формирования невзрывоопасной стопки контейнеров высоты N (1 <= N <= 90). Можно считать, что ответ поместится в тип данных long long ( $\sim$ 18  $*$  10<sup>18</sup>).

## **Вход**

Во входном файле содержится единственное число – N.

## **Выход**

В выходной файл необходимо вывести искомое число вариантов.

## **Пример**

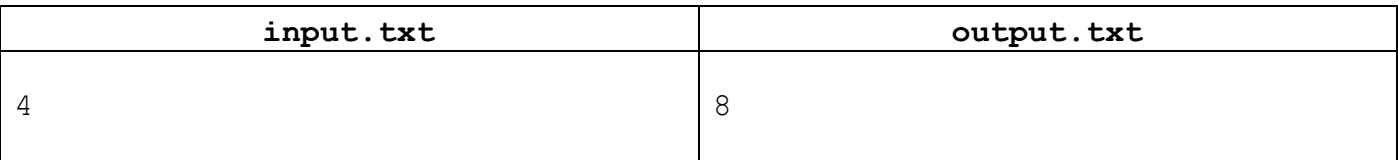